### **Photoshop Express Full Key [2020]: Best Photoshop Alternative**

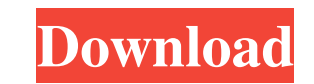

# **Photoshop Download Free Online With License Code**

When you edit a layer, you open the layer dialog box and select the Type tool. If you select the Select the Select the Select tool, you can select an area to edit that layer, such as a color or a shape. In addition to laye Photoshop lets you adjust the shape of the selection. Eraser: The Eraser tool lets you remove the contents of a layer. Direct Selection tool: The Direct Selection tool enables you to select or deselect a single pixel or a editing or applying effects to the selected areas. (I cover the Magic Wand in Book I Chapter 7.) Pinching or scaling the image and the Canvas works. If you use the Pinch tool, a box forms at the center of the image and whe system for aligning and positioning objects in the image. You can also use the Guides tool to use the Guides tool to use the grid system as a guide for where to place your artwork. Filters: Filters add depth and special ef opaque.) This allows you to selectively erase part of an image. You can also use them to select areas of one layer and hide them (make them to make them transparent) or apply effects or filters to those areas without affec

### **Photoshop Download Free Online Activation Key**

Version: Software/Platform: Photoshop Elements 12 Download size: 1.3 GB Mac OS: Windows: Read details Learn how to install Photoshop Elements 12 on Windows 7/8/10, macOS Sierra, and Linux. Requires at least Windows 9 SP1 / Internet before you start downloading. Download the first file below. This file contains all files needed to install Photoshop Elements on your computer. Once the file has finished downloading, unzip the files. Start by cl folder named "Program Files" and double-click to select it. A folder named "Adobe" is created. The rest of the installation will take place in that folder. Double-click on the file named "Adobe Photoshop Elements." A deskt license. Read the information and follow the instructions that appear. Once you have installed the software, close it and open Photoshop Elements. Activate Photoshop Elements open Photoshop Elements if you want to use it w safety reasons. If you have an existing Photoshop Elements folder that you would like to keep, backup the folder first. Then copy the entire folder to your computer. Follow these steps to copy the contents of the folder to

### **Photoshop Download Free Online With License Code [Updated-2022]**

Yesterday was a beautiful, even sunny spring day in DC. The local farmers are celebrating the end of winter and since I live just a few blocks away from the Capitol Building, I decided to just walk around and take some pic slouching on the floor as Nancy Pelosi led them to the House session. [EDITOR'S NOTE: This is one of the best American politicians and symbols of womanhood ever! It may even be the best since Betty Ford who, despite all th billion push by a group of U.S. energy companies to purchase shale assets to cut costs. The deal values Anadarko at about \$48.93 a share, a premium of 10.6 percent to the company's Friday close of \$46.95 and up from \$43 pe company. Chevron also increased its \$13.3 billion bid to acquire BHP Billiton Ltd's 10.4 percent stake in Anadarko Petroleum Corp APC. N and \$1.3 billion bid to buy Nabors Industries Ltd's NBR. N 66.3 percent stake in Anad company said. Anadarko said it was looking to sell its 15 percent stake in a \$9.75 billion Gulf of Mexico project known as Blue Whale. It had previously said it was selling a smaller stake in the project. Chevron said

# **What's New in the?**

Troubleshooting You can often resolve this issue by installing a graphics driver for your video card. If you are not sure about the compatibility of your drivers, have a look at the following website: If these drivers are

# **System Requirements For Photoshop Download Free Online:**

Minimum: Windows 7 Mac OS X 10.9 Recommended: Linux 64-bit NVIDIA GeForce 8400 GS (or higher) Quad-Core Intel Core 2 Duo or better Dual core Intel Core 2 Duo or better Sandy Bridge or higher AMD Phenom II or better Dual co

<https://ocurme.com/how-to-install-adobe-photoshop-elements/> <https://kjvreadersbible.com/photoshop-express-mod-apk-mod-download-2018/> <https://www.chimfab.com/photoshop-elements-10-presets-download/> <http://llrmp.com/?p=2252> [https://shapshare.com/upload/files/2022/07/dPbZLR45OKCz1wNz27l2\\_01\\_a06ff4b6b110d013bb3b8f3e3e205afe\\_file.pdf](https://shapshare.com/upload/files/2022/07/dPbZLR45OKCz1wNz27l2_01_a06ff4b6b110d013bb3b8f3e3e205afe_file.pdf) <https://shalamonduke.com/gimp-2-0-download-get-gimp-for-free-or-for-a-trial/> <http://shippingcasesnow.com/?p=5181> <http://gomeztorrero.com/2140kb/> <https://dev.izyflex.com/advert/fast-easy-photoshop-text-effect/> <http://practicea.com/?p=19122> <https://baybenmx.com/wp-content/uploads/2022/07/caichia.pdf> <https://dobreubytovanie.sk/how-to-download-and-install-adobe-photoshop-free-in-windows-10/> <https://www.5280homes.com/now-download-photoshop-cs6-for-free/> https://holidaygifts.review/adobe-photoshop-cc-<sup>-</sup>?-essentials-training-course-free-download/ <https://cycloneispinmop.com/free-vintage-photoshop-brushes-smart-objects/> <https://hkcapsule.com/2022/07/01/100-more-creative-watercolor-photoshop-actions/> [https://geto.space/upload/files/2022/07/8DIDGfXcPKSBjjUTyXuh\\_01\\_016911c9e3eba1d95e861e6b2840cecd\\_file.pdf](https://geto.space/upload/files/2022/07/8DIDGfXcPKSBjjUTyXuh_01_016911c9e3eba1d95e861e6b2840cecd_file.pdf) <http://geniyarts.de/?p=23646> <https://www.rjramjhajharnews.com/numbers-dafont-com/> <https://fairosport.com/adobe-photoshop-cc-6-5-8-crack-free-download/>